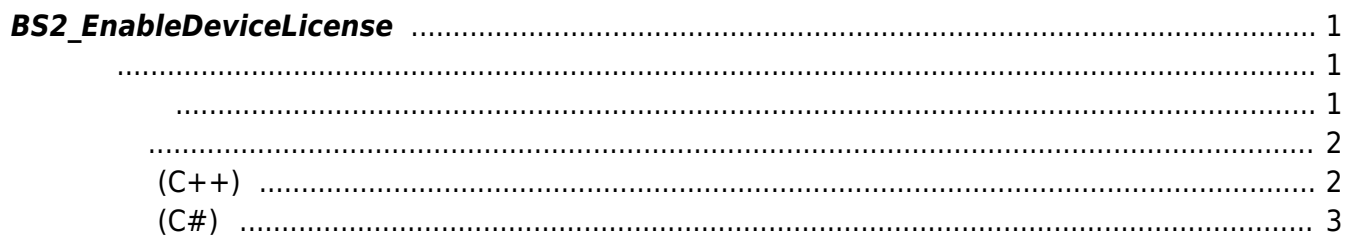

# <span id="page-1-3"></span><span id="page-1-0"></span>**BS2\_EnableDeviceLicense**

 $[+ 2.9.1]$ ,  $\frac{1}{2}$ 니다.

습니다.

outResultObj outNumOfResult

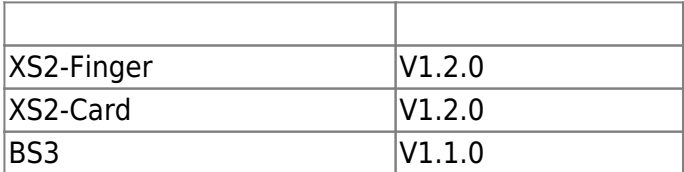

#### <span id="page-1-1"></span>#include "BS\_API.h"

int BS2\_EnableDeviceLicense(void\* context, uint32\_t deviceId, const BS2LicenseBlob\* licenseBlob, BS2LicenseResult\*\* outResultObj, uint32\_t\* outNumOfResult);

 $\mathcal{P}_{\mathcal{A}}$ 

 $\,$ 

BS2LicenseBlob **BS2LicenseResult** 

- <span id="page-1-2"></span>[In] *context* : Context
- $\bullet$  [In]  $deviceId$  :
- $\cdot$  [In] *licenseBlob* :
- $\bullet$  [Out] *outResultObj* :
- $\bullet$  [Out] *outNumOfResult* :

outResultObj [BS2\\_ReleaseObject](https://kb.supremainc.com/kbtest/doku.php?id=ko:bs2_releaseobject)

에 매우 매우 대표 한 학생들이 대표

합니다.

#### BS SDK SUCCESS

**샘플코드(C++)**

#### <span id="page-2-1"></span>sample bs2 enabledevicelicense.cpp

```
int setDeviceLicense(void* context, BS2 DEVICE ID id)
{
     DeviceControl dc(context);
    BS2LicenseBlob licenseBlob = { , };
     vector<BS2_DEVICE_ID> deviceIDs;
     vector<BS2LicenseResult> licenseResult;
    int sdkResult = BS SDK SUCCESS;
     licenseBlob.licenseType =
(BS2_LICENSE_TYPE)Utility::getInput<uint32_t>("Enter the license type.
(0: None, 1: Visual QR)");
     licenseBlob.numOfDevices =
(uint16_t)Utility::getInput<uint32_t>("How many devices do you want to
register?");
     if ( < licenseBlob.numOfDevices)
     {
         // Device ID
        for (uint16 t idx = ; idx < licenseBlob.numOfDevices; idx++)
 {
            BS2 DEVICE ID deviceID =
(BS2_DEVICE_ID)Utility::getInput<uint32_t>("Enter a device ID:");
            deviceIDs.push_back(deviceID);
 }
         licenseBlob.deviceIDObjs = deviceIDs.data();
        string pathName = Utility::getLine("Enter the path and name of
license.");
         licenseBlob.licenseLen = Utility::getResourceSize(pathName);
        shared ptr<uint8 t> buffer(new uint8 t[licenseBlob.licenseLen],
ArrayDeleter<uint8 t>());
         if ( < licenseBlob.licenseLen &&
Utility::getResourceFromFile(pathName, buffer, licenseBlob.licenseLen))
 {
            licenseBlob.licenseObj = buffer.get(); sdkResult = dc.enableDeviceLicense(id, &licenseBlob,
licenseResult);
            if (BS SDK SUCCESS == sdkResult)
                 DeviceControl::print(licenseResult);
```
}

```
 }
     return sdkResult;
}
int DeviceControl::enableDeviceLicense(BS2 DEVICE ID id, const
BS2LicenseBlob* licenseBlob, vector<BS2LicenseResult>& licenseResult)
\left\{ \right. BS2LicenseResult* result = NULL;
    uint32 t numOfResult = ;int sdkResult = BS2 EnableDeviceLicense(context, id, licenseBlob,
&result, &numOfResult);
     if (BS_SDK_SUCCESS != sdkResult)
     {
         TRACE("BS2_EnableDeviceLicense call failed: %d", sdkResult);
         return sdkResult;
     }
     licenseResult.clear();
    for (uint32 t idx = ; idx < numOfResult; idx++)
     {
        licenseResult.push back(result[idx]);
 }
     return sdkResult;
}
```
## **샘플코드(C#)**

### <span id="page-3-0"></span>sample bs2 enabledevicelicense.cs

```
 BS2LicenseBlob licenseBlob =
Util.AllocateStructure<BS2LicenseBlob>();
     Console.WriteLine("Try adding a license");
     Console.WriteLine("Enter the license type. (0: None, 1: Visual
QR)");
     Console.Write(">>>> ");
     licenseBlob.licenseType =
Util.GetInput((UInt16)BS2LicenseType.VISUAL QR MASK);
     Console.WriteLine("How many devices do you want to register?");
     Console.Write(">>>> ");
    licensellob.numOfDevices = Util.GetInput((UInt16)1); if ( < licenseBlob.numOfDevices)
```

```
\overline{\phantom{a}} // Device ID
       new List<UInt32>();
       UInt32 tempID = ;
       for (UInt16 idx = ; idx < licenseBlob.numOfDevices; idx++)
 {
            Console.WriteLine(" Slave device ID #{0}", idx);
            Console.Write(" >> ");
           tempID = (UInt32)Util.GetInput();
            listID.Add(tempID);
        }
       byte[] byteListID =
listID.SelectMany(BitConverter.GetBytes).ToArray();
       SizeOf(typeof(UInt32)) *licenseBlob.numOfDevices;
        licenseBlob.deviceIDObjs = Marshal.AllocHGlobal(byteCount);
        Marshal.Copy(byteListID, , licenseBlob.deviceIDObjs,
byteCount);
        // License data
        Console.WriteLine("Enter the path and name of license.");
        Console.Write(">>>> ");
       string licensePath = Console. ReadLine();
        if (!File.Exists(licensePath))
 {
            Console.WriteLine("Invalid license Path");
            return;
        }
        if (Util.LoadBinary(licensePath, out licenseBlob.licenseObj,
out licenseBlob.licenseLen))
 {
           IntPtr resultObj = IntPtr.Zero;
            UInt32 numOfResult = ;
           BS2ErrorCode result =(BS2ErrorCode)API.BS2_EnableDeviceLicense(sdkContext, deviceID, ref
licenseBlob, out resultObj, out numOfResult);
           Marshal.FreeHGlobal(licenseBlob.licenseObj);
           if (BS2ErrorCode.BS SDK SUCCESS != result)
\{ Console.WriteLine("Got error({0}).", result);
 }
            else
\{IntPtr curResult = resultObj; int resultSize =
```

```
Marshal.SizeOf(typeof(BS2LicenseResult));
```
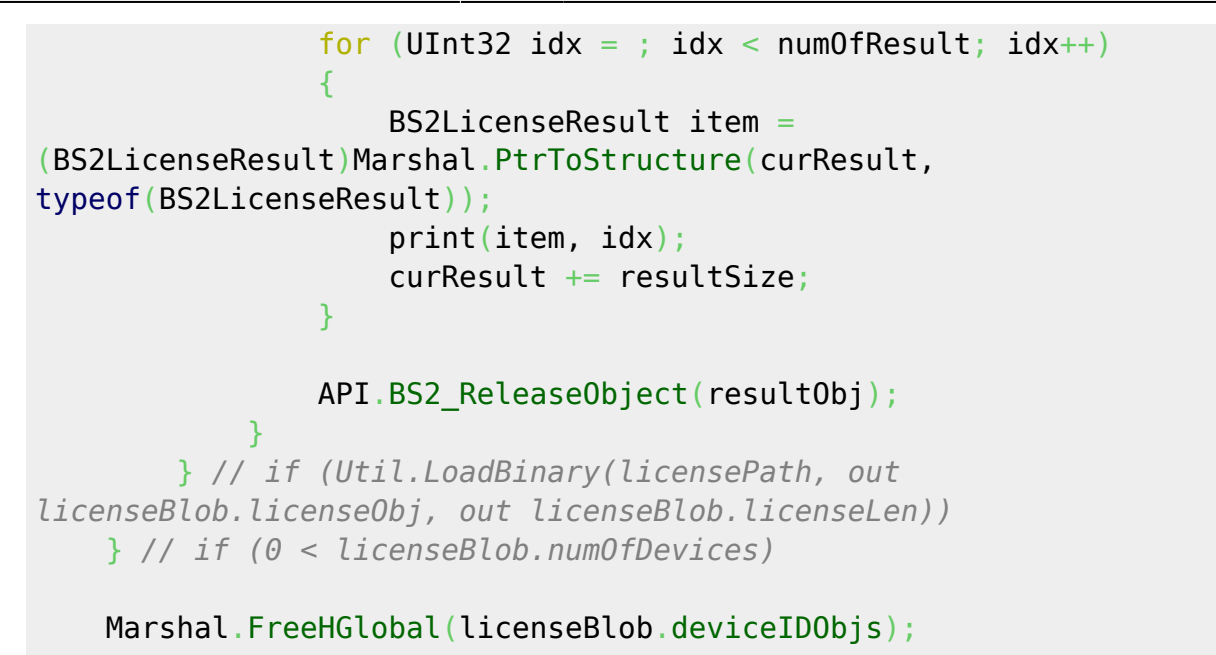

From: <https://kb.supremainc.com/kbtest/>- **BioStar 2 Device SDK**

Permanent link: **[https://kb.supremainc.com/kbtest/doku.php?id=ko:bs2\\_enabledevicelicense](https://kb.supremainc.com/kbtest/doku.php?id=ko:bs2_enabledevicelicense)**

Last update: **2023/03/02 15:54**